## **GetArchivData**

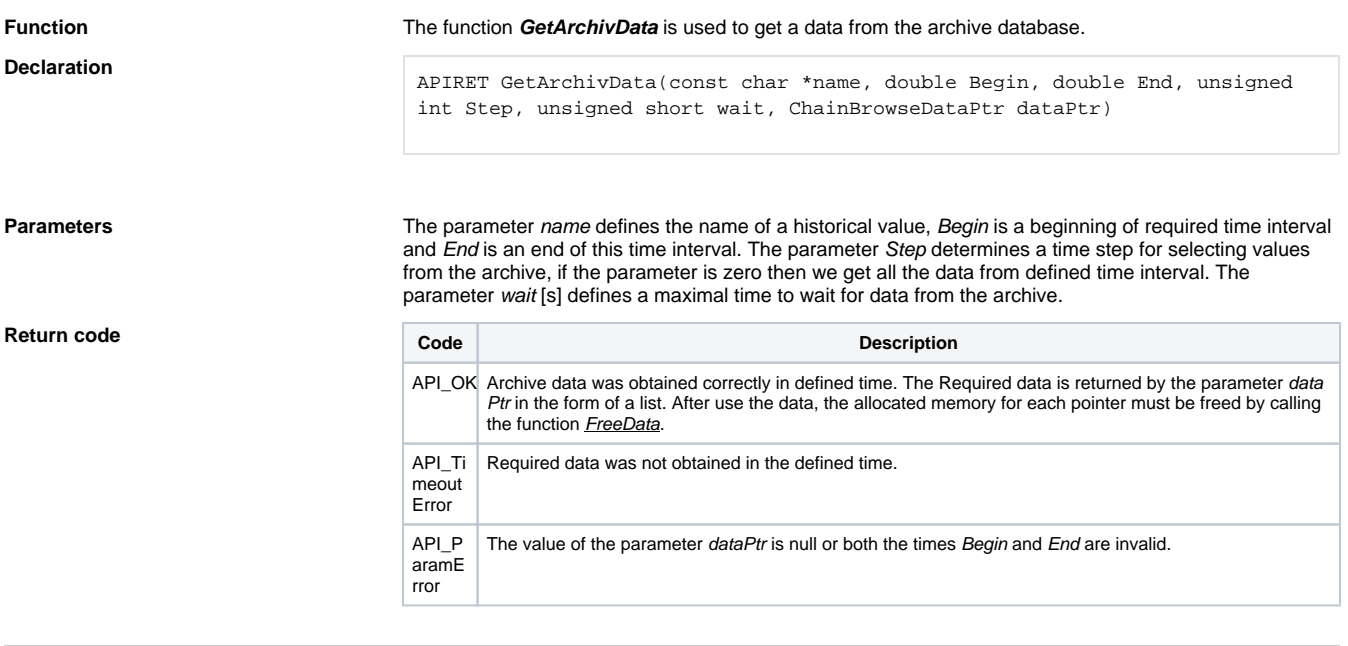

**Related pages:**

[ObjApi - Executive functions](https://doc.ipesoft.com/display/D2DOCV11EN/Executive+Functions)